**VIII Российский чемпионат проекта «Воздушно-инженерная школа» ЗИМНЯЯ ОТБОРОЧНАЯ СЕССИЯ**

**ГИРД 2 ПРОЕКТ РН команды «Сокол» МБОУ «Гимназия №8», г.Шумерля, Чувашской Республики**

> **Выполнили: Ярадаев Ю.Ю., Краснов А.С., Егоров Д.С. Руководители команды: Ковалив Н.В., Таратин А.М.**

**Москва – МГУ им. М.В. Ломоносова – 2019 г.**

### **Представление команды проекта**

**Юрий Ярадаев – капитан, технические идеи, технологический процесс, сборка и монтаж** 

> **Александр Краснов–3D моделирование, чертежи, работа с электроникой**

**Данила Егоров – 3D моделирование, расчеты, инженерные решения**

**Цель проекта: создание ракеты-носителя для запуска аппарата, с массогабаритными характеристиками, соответствующими «спутнику» Регулярной лиги чемпионата**

### **Задачи проекта:**

- ❑ **Выбрать схему РН**
- ❑ **Создать 3D модель РН**
- ❑ **Выбрать двигатель для РН**
- ❑ **Сделать баллистический расчет траектории полета РН**
- ❑ **Создать экземпляр РН**
- ❑ **Разработать систему спасения в составе конструкции РН**
- ❑ **Выбрать проектно исследовательскую задачу**

#### Улучшение конструкции РН в новом сезоне:

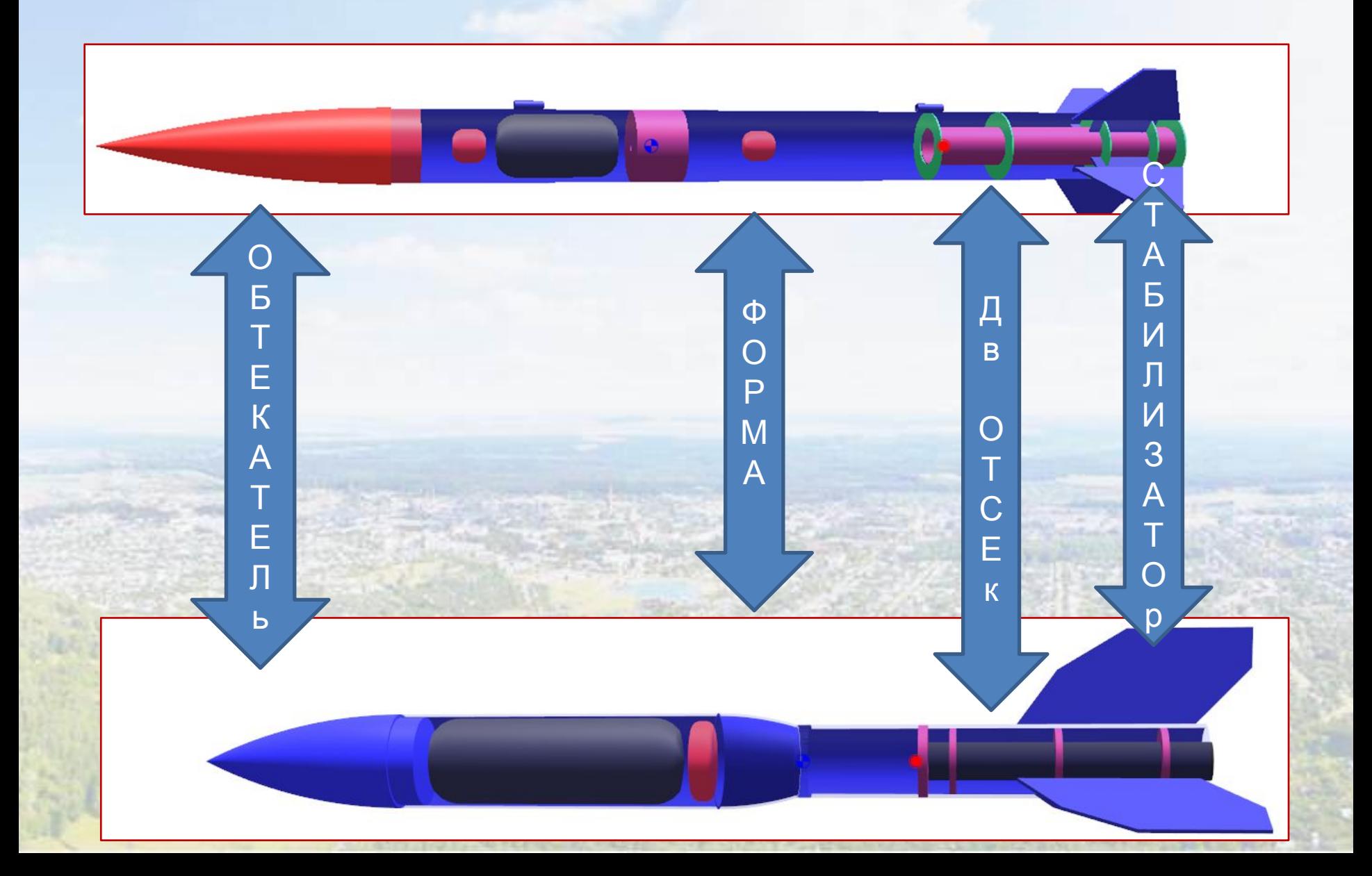

## Сборочный чертеж РН

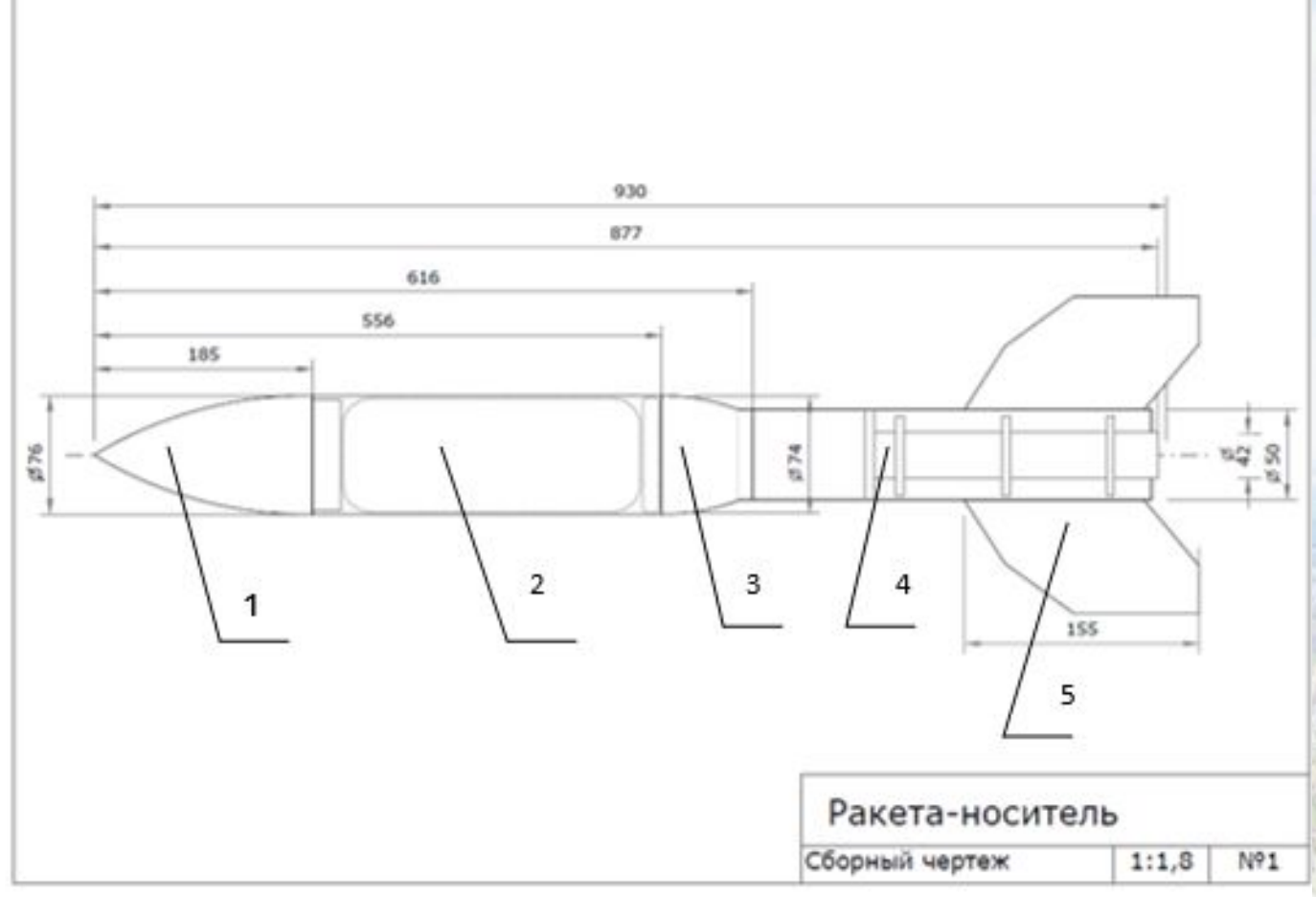

1-головной обтекатель 2-отсек полезной нагрузки 3-соединительная втулка 4 – двигательный отсек 5 - стабилизаторы

### **Деталирование**

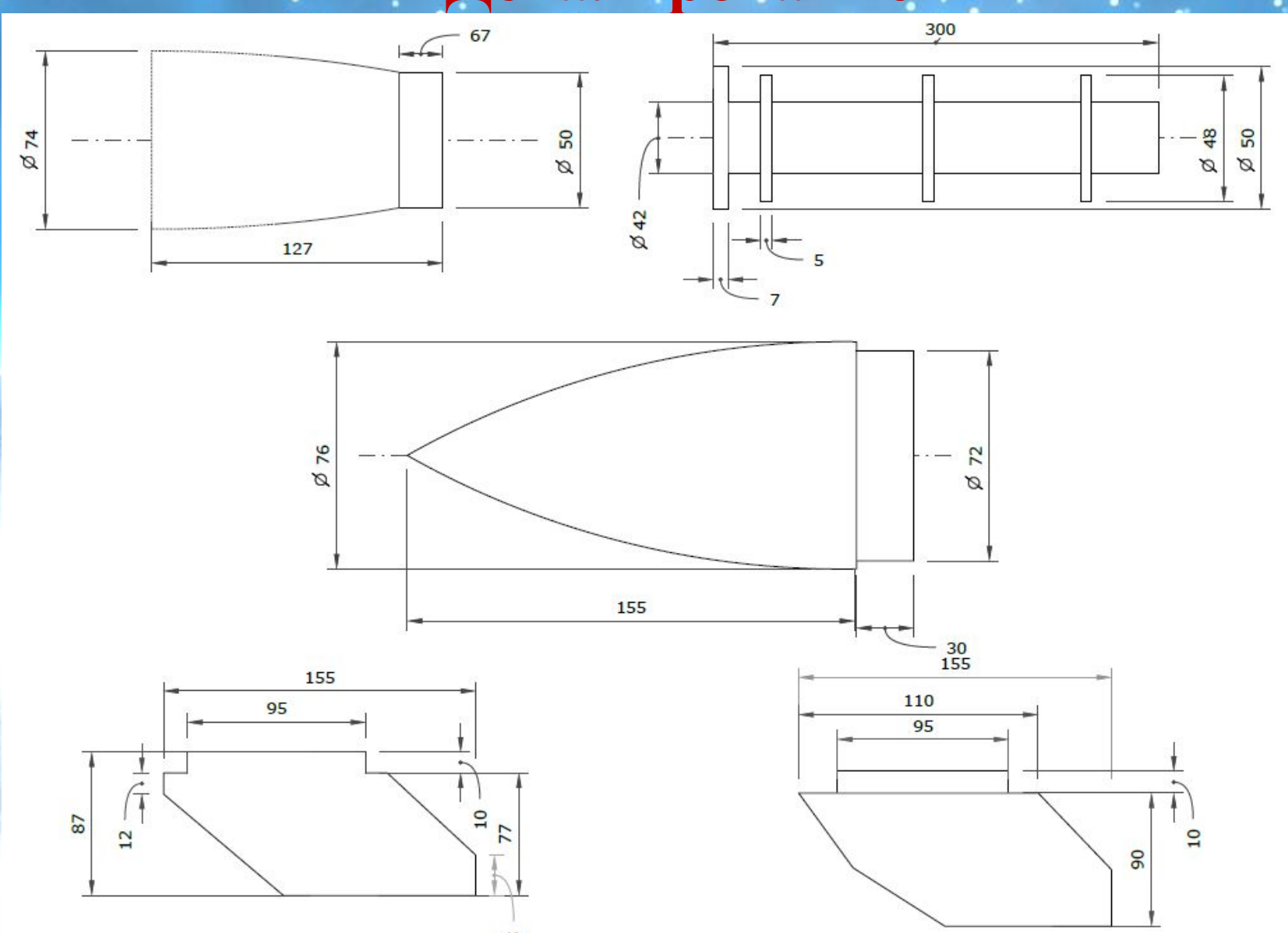

#### **Создание 3D модели в программе Open rocket**

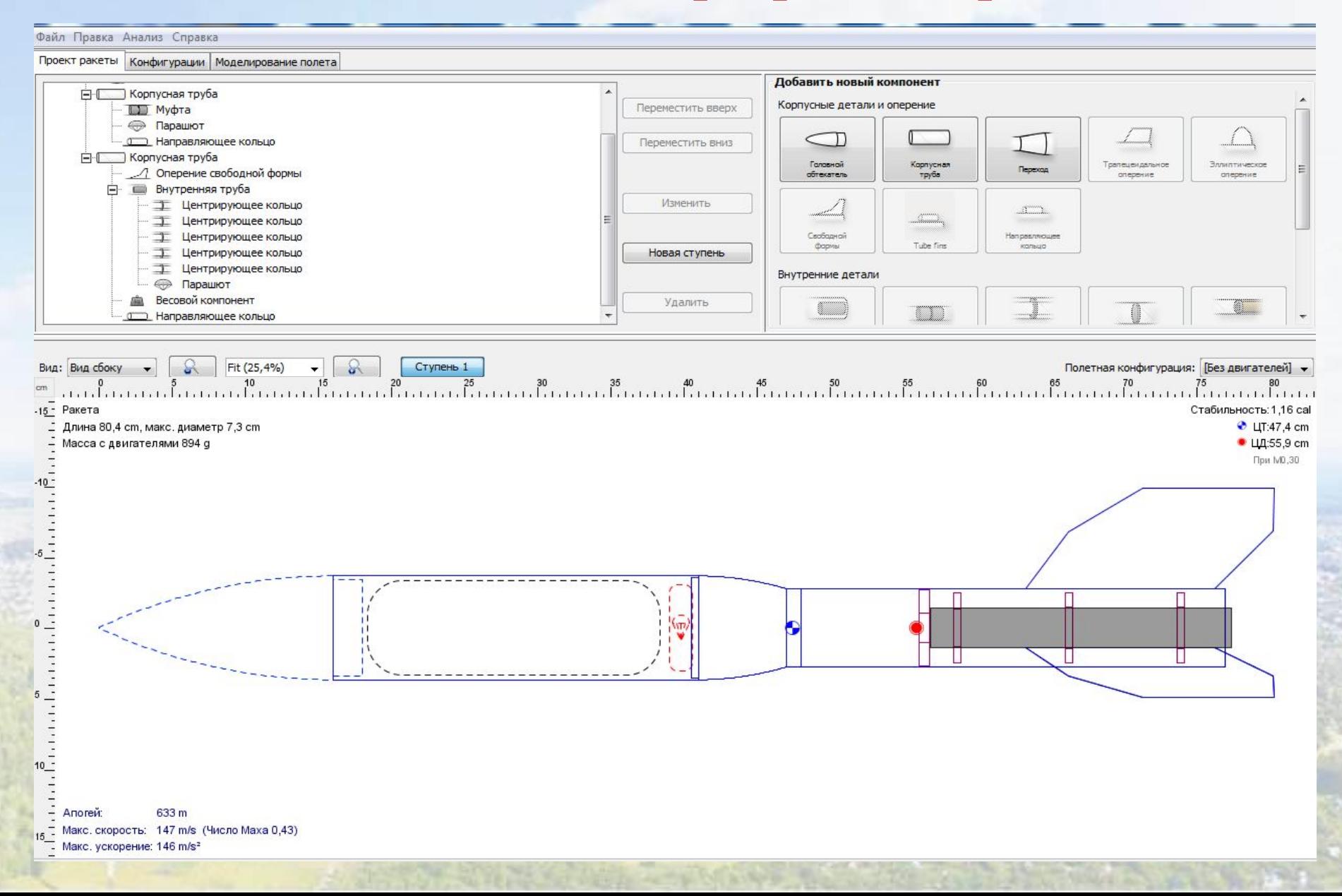

### **3D модель, выполненная в программе Open rocket головной обтекатель отсек полезной нагрузки толкатель двигательный отсек спутник**

**стабилизаторы**

### Баллистический расчет траектории РН

**Simulation 4** 

Пользовательская

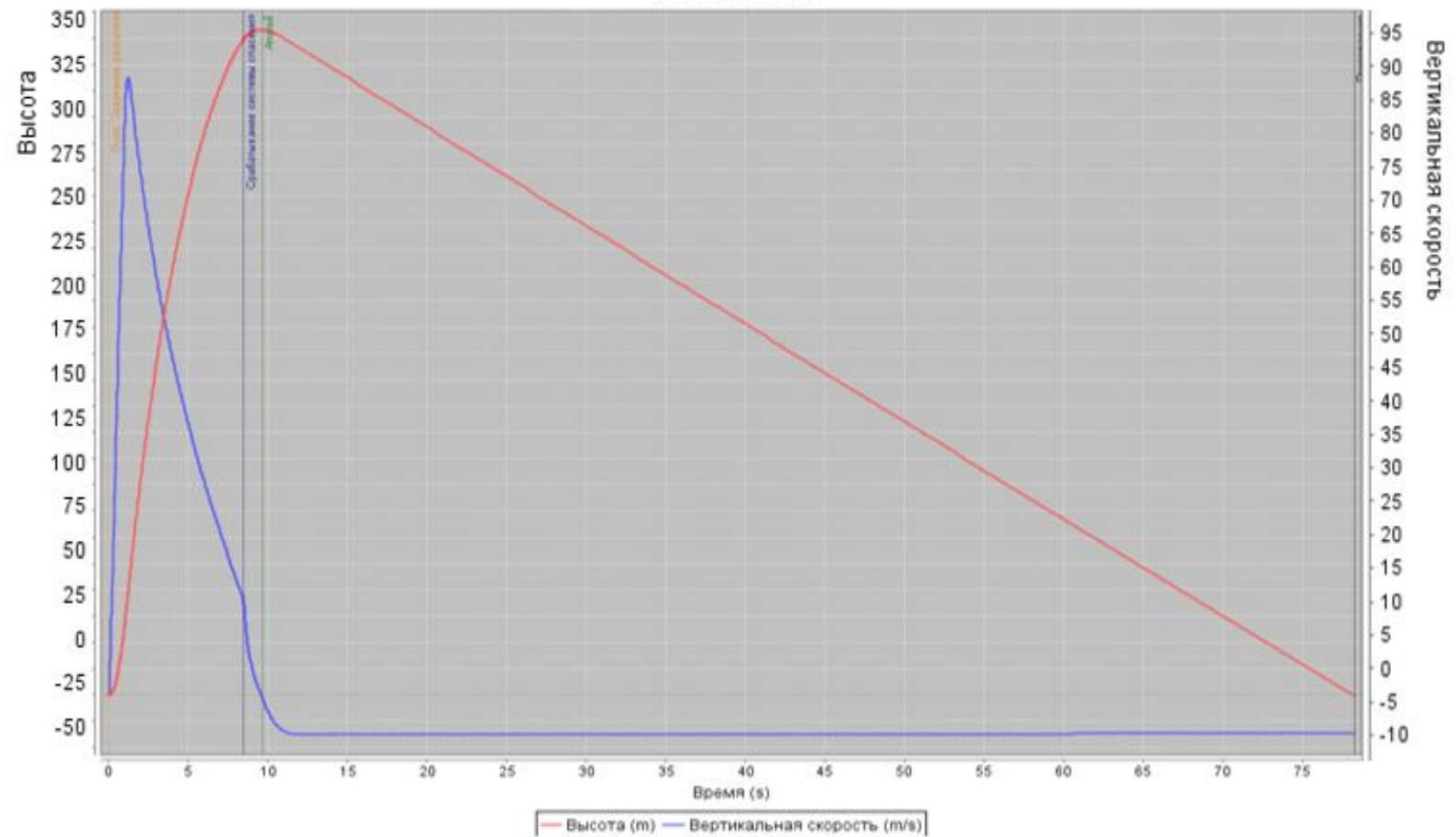

### **Конструктивные решенияобтекатель оживальной формы уменьшает сопротивление воздуха**

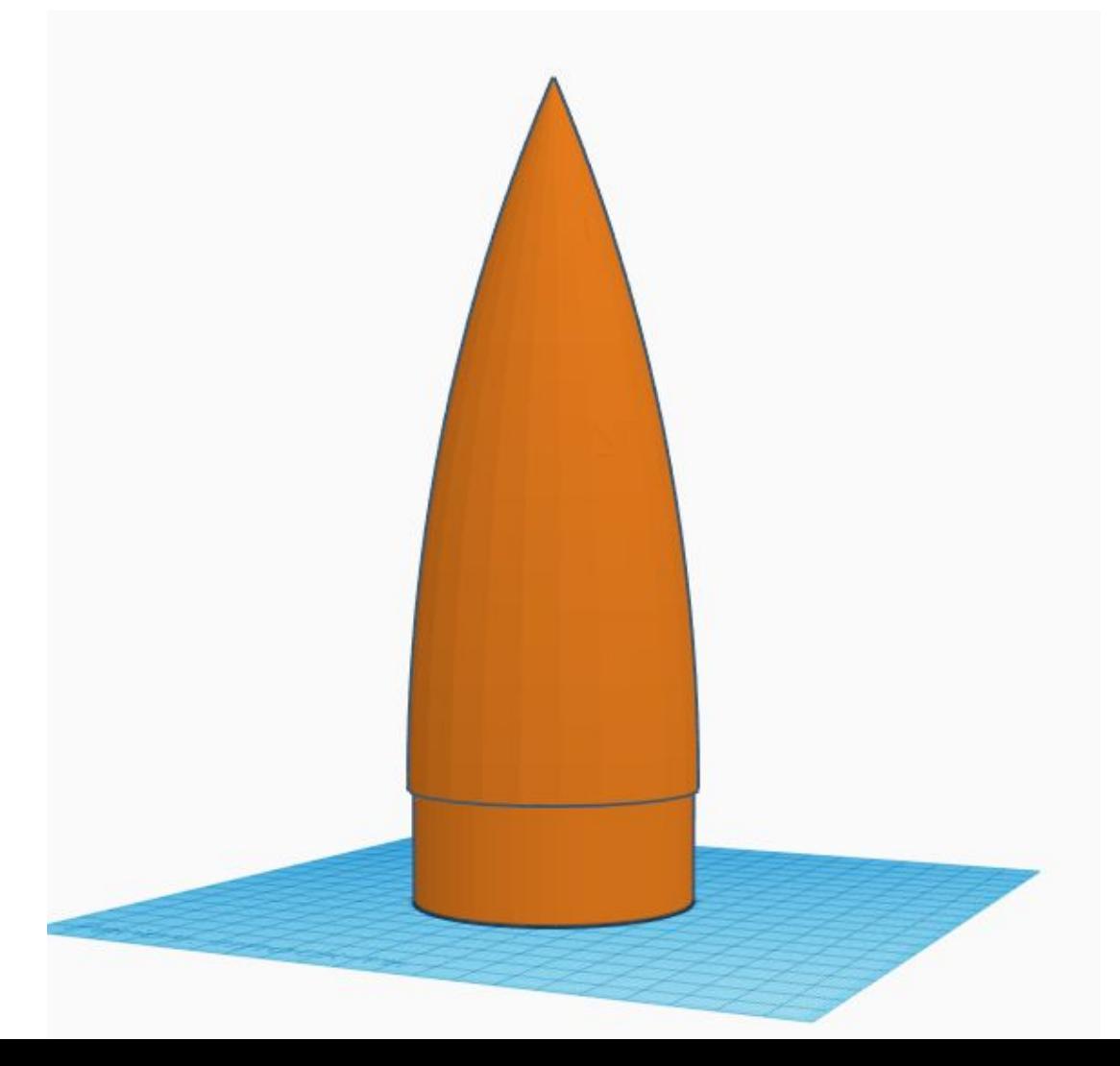

### **Двигатель РД1-100 - 7 M твердотопливный для**

#### **моделей ракет**

- **PAT.1007.19** V
- **1 оболочка;**
- **2 вышибной заряд;**
- **3 замедлитель;**
- **4 заряд твёрдого**

**топлива;**

**5 – сопло**

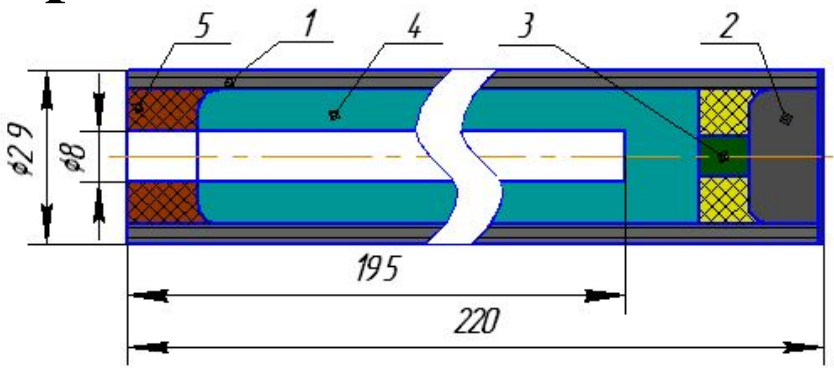

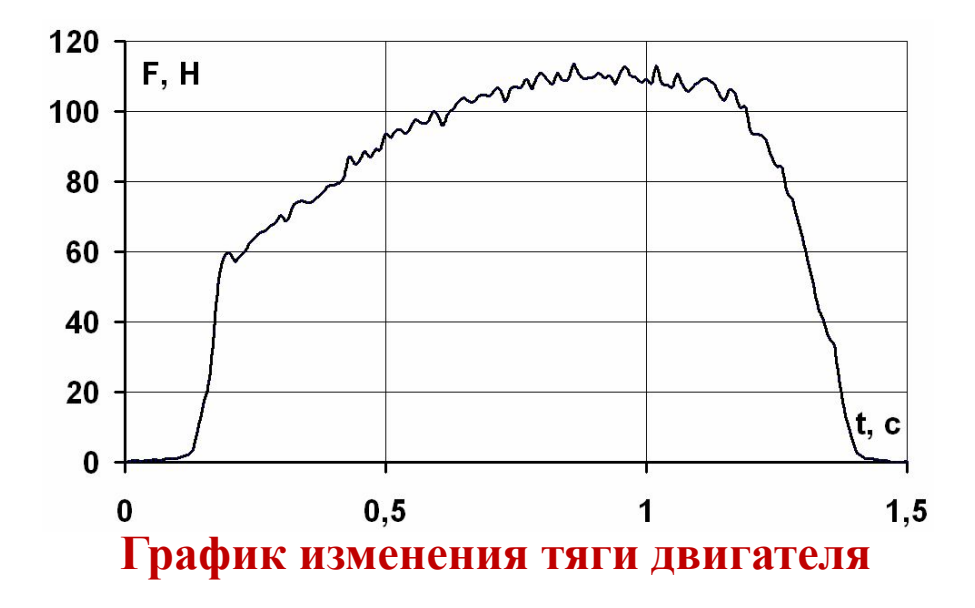

#### **ТЕХНИЧЕСКАЯ ХАРАКТЕРИСТИКА**

**Диаметр наружный 29 мм Длина 240 мм Длина канала 195 мм Масса 200 гр Импульс тяги суммарный 100-110 Н∙с Тяга максимальная 120 Н Тяга средняя 50 Н Время горения заряда 2 с Время горения замедлителя 7 с.**

#### **УСЛОВИЯ И ПРАВИЛА ЭКСПЛУАТАЦИИ**

**Хранить в сухом месте при температуре от -20 до +30 ˚С.**

**Поджиг производить специализированным электрическим запалом (поставляется в комплекте).**

**Запал вставлять до упора на глубину 36 мм.**

**Во время работы двигателя находится на расстоянии не менее 10 м.**

**Категорически запрещается доработка двигателя.**

### **Технология изготовления РН**

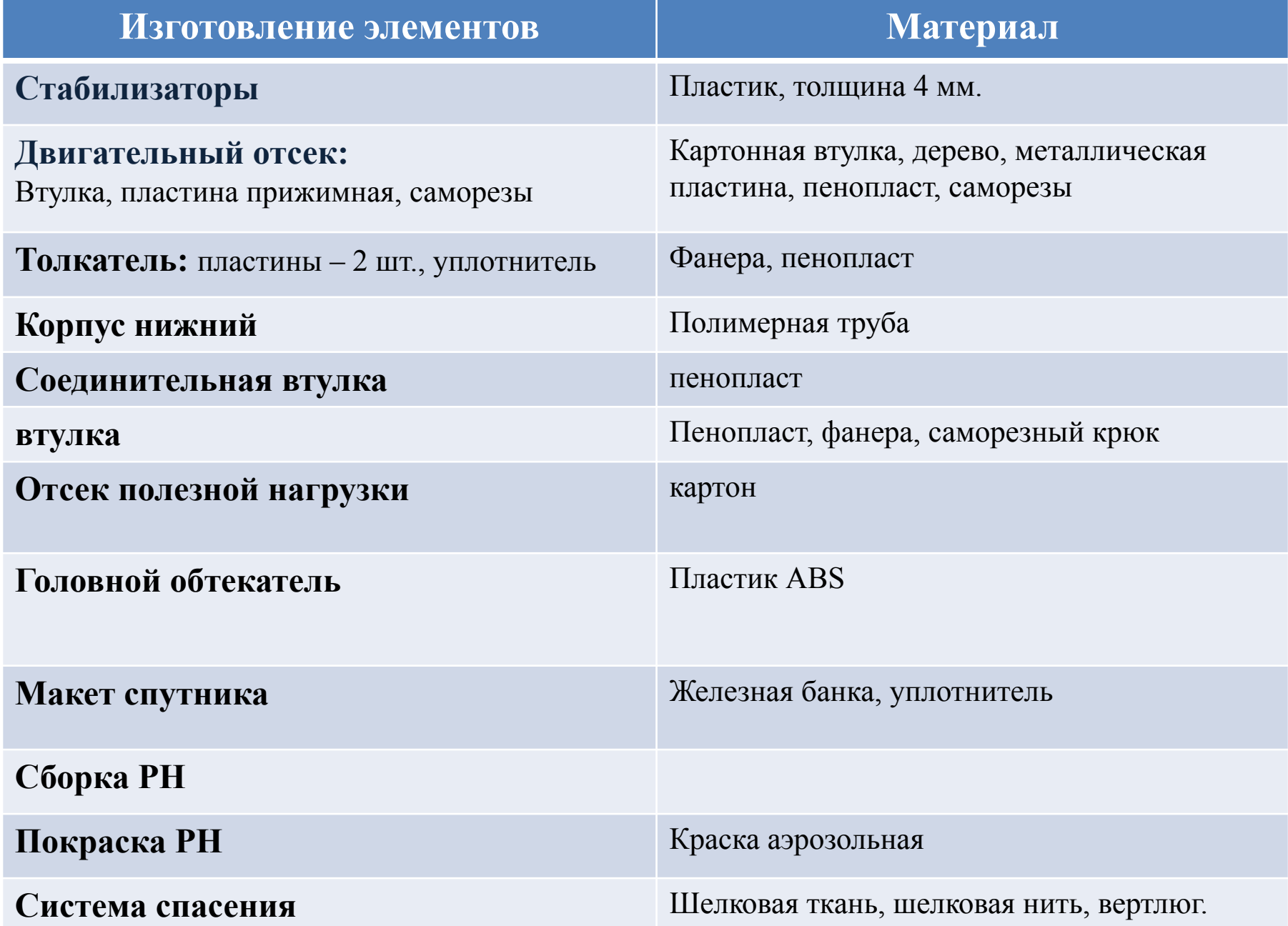

### **Изготовление переходной втулки**

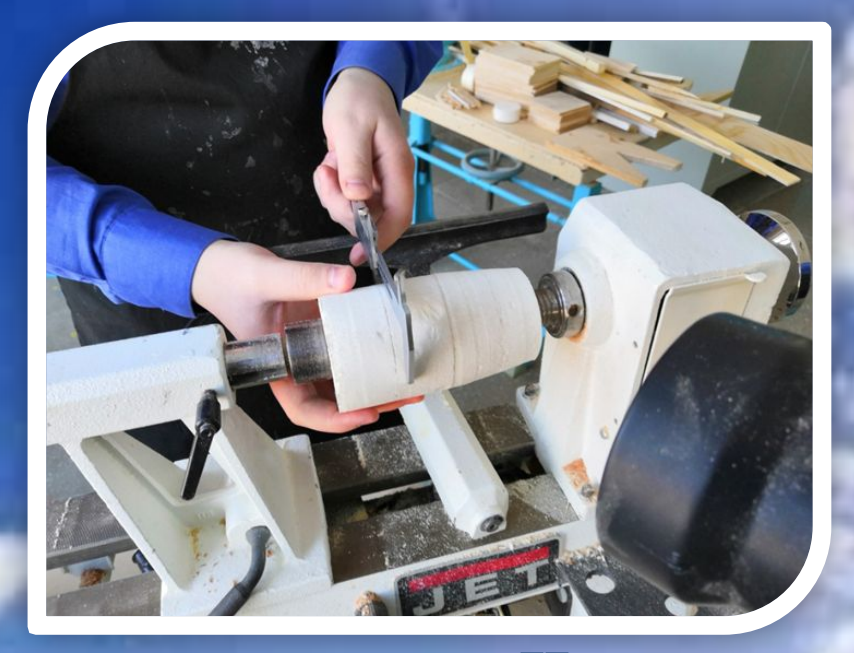

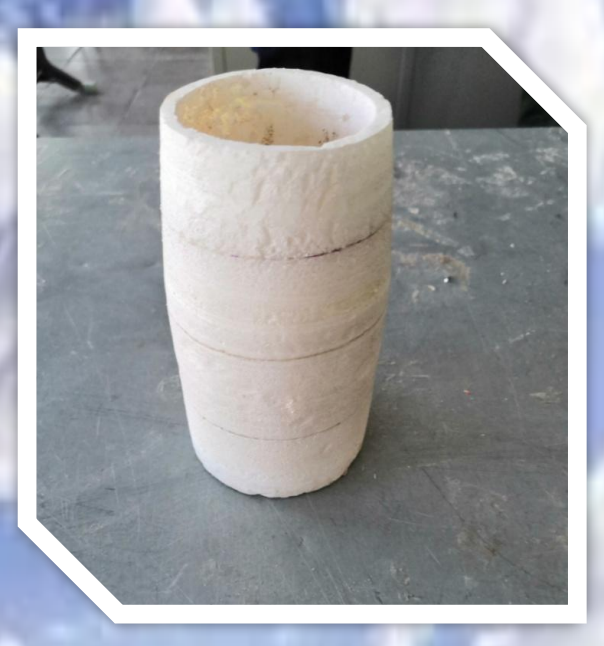

#### **Изготовление заглушки**

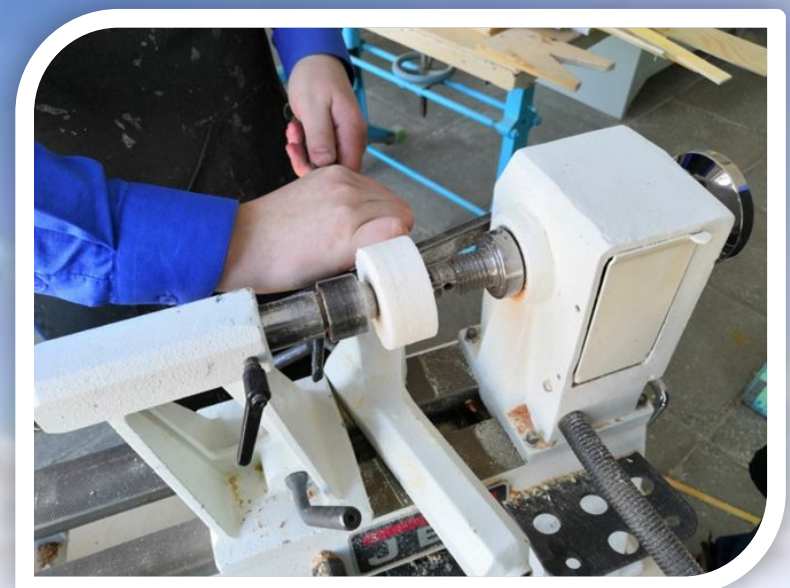

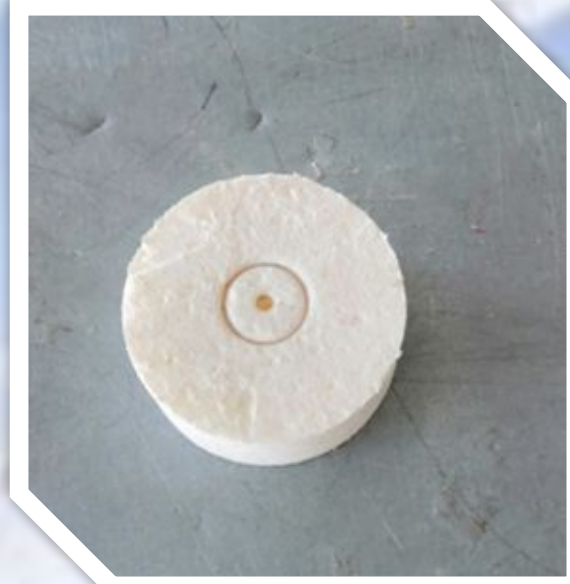

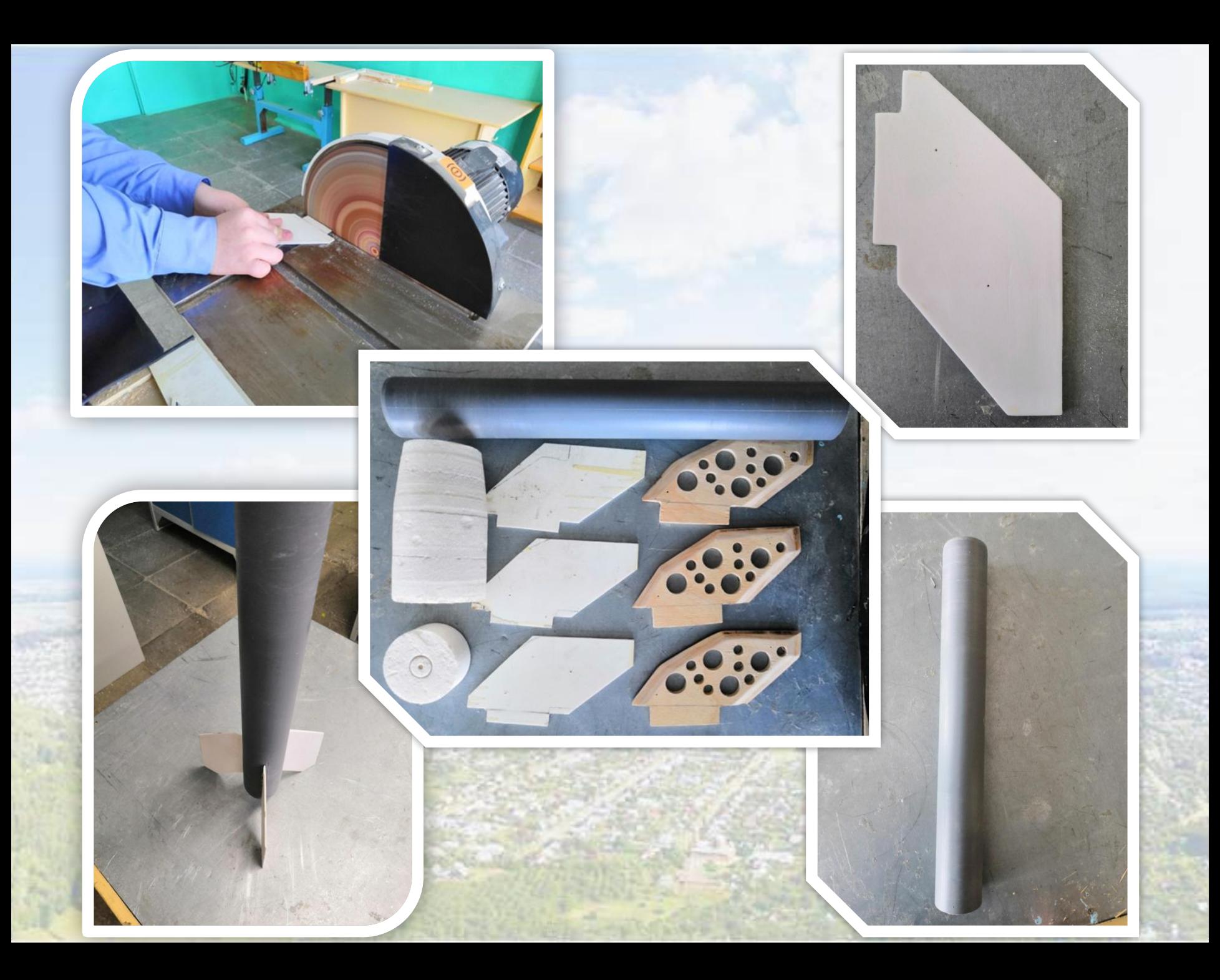

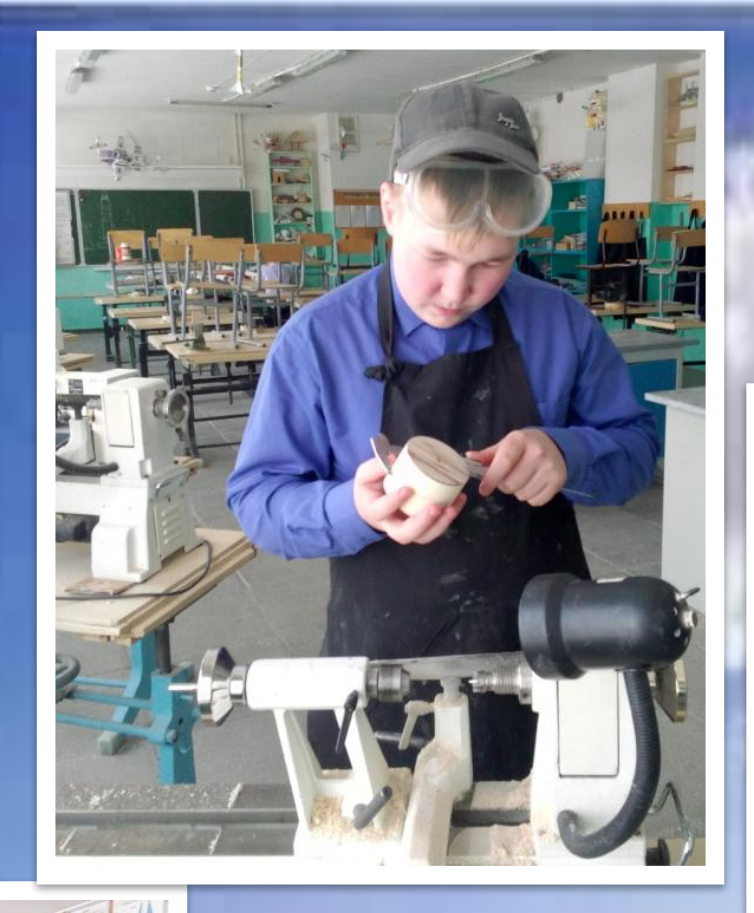

### **Изготовление толкателя**

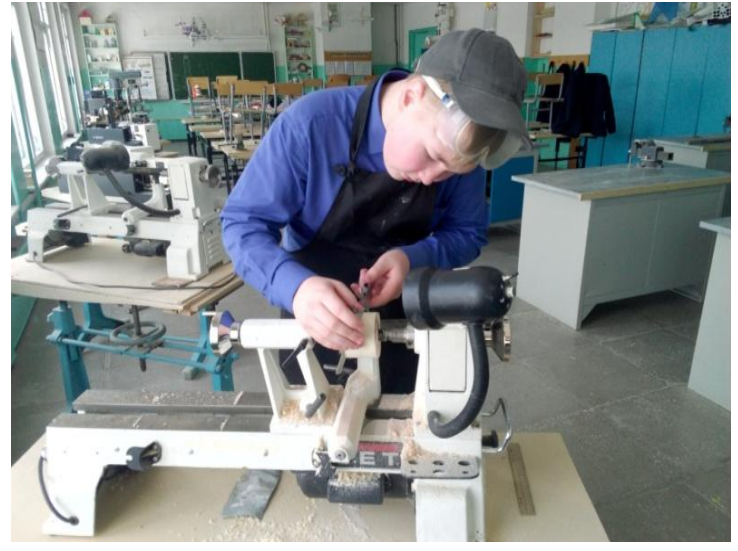

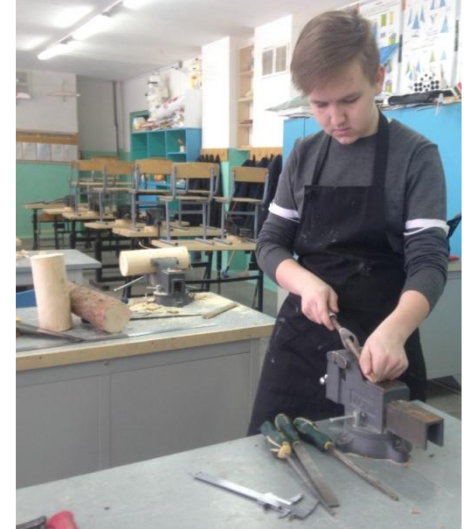

**Изготовление прижимной пластины (двигательный отсек)**

### **Характеристики РН**

- Масса РН 523 г
- Стартовая масса РН -1073 г
- Габаритные размеры: 930x76 мм
- Максимальная высота полета 338 м
- Скорость полета 85 м/с

#### **Силы, действующие на ракету в полете на активном участке**

۲

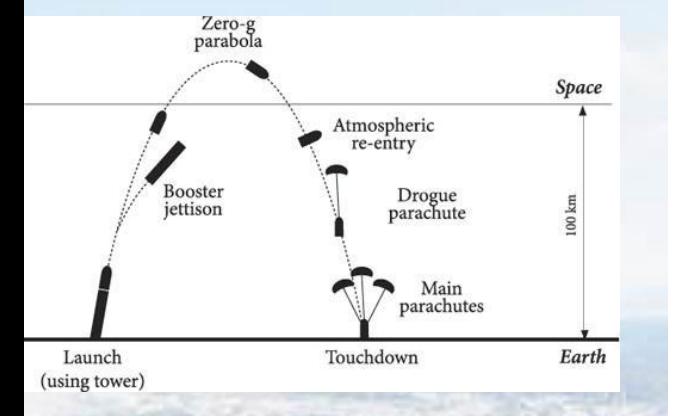

**Fтяги** двигателя влечет ракету вперед, разгоняет ее

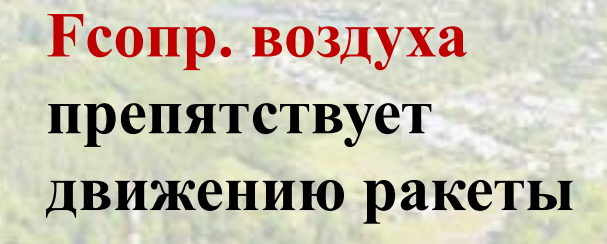

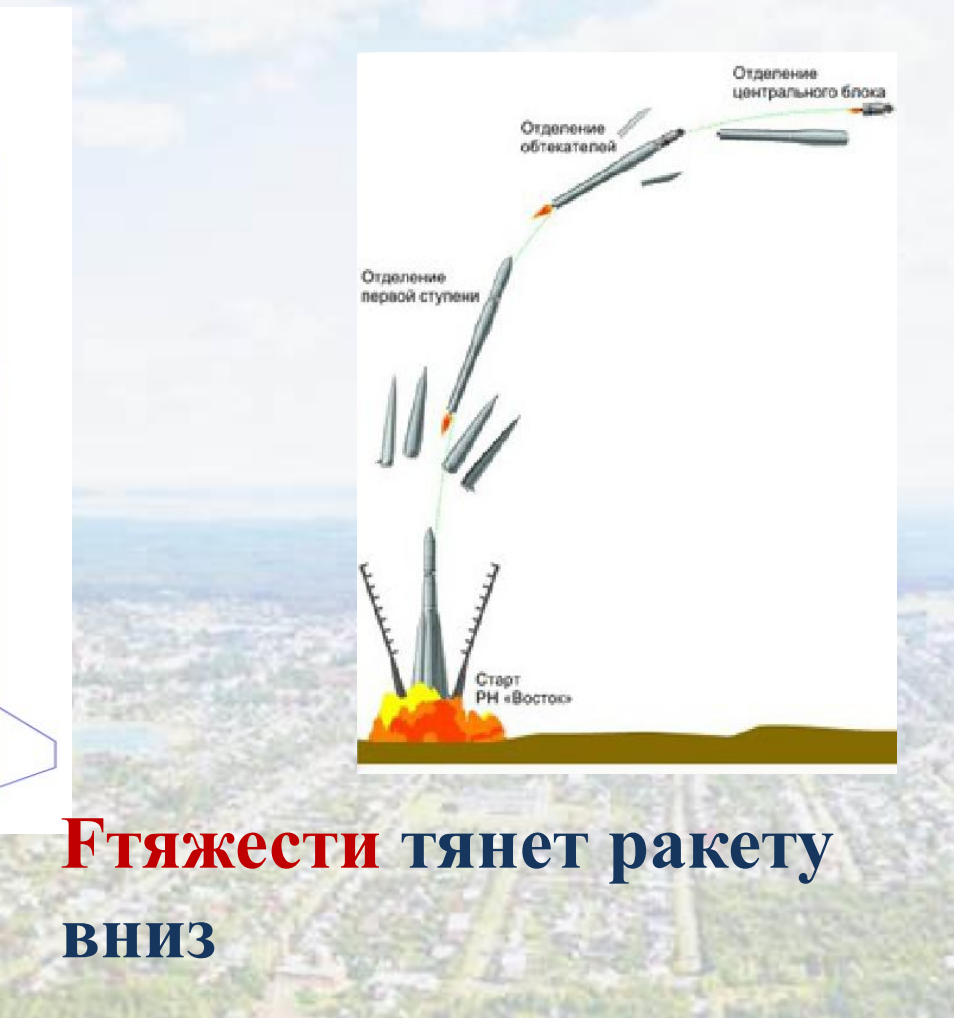

#### **Силы, действующие на ракету в полете на пассивном участке**

 $\begin{pmatrix} 1 & 0 & 0 \\ 0 & 0 & 0 \\ 0 & 0 & 0 \\ 0 & 0 & 0 \\ 0 & 0 & 0 \\ 0 & 0 & 0 \\ 0 & 0 & 0 \\ 0 & 0 & 0 \\ 0 & 0 & 0 & 0 \\ 0 & 0 & 0 & 0 \\ 0 & 0 & 0 & 0 \\ 0 & 0 & 0 & 0 \\ 0 & 0 & 0 & 0 & 0 \\ 0 & 0 & 0 & 0 & 0 \\ 0 & 0 & 0 & 0 & 0 \\ 0 & 0 & 0 & 0 & 0 & 0 \\ 0 & 0 & 0 & 0 & 0 & 0 \\ 0 & 0 & 0 & 0 &$ 

۲

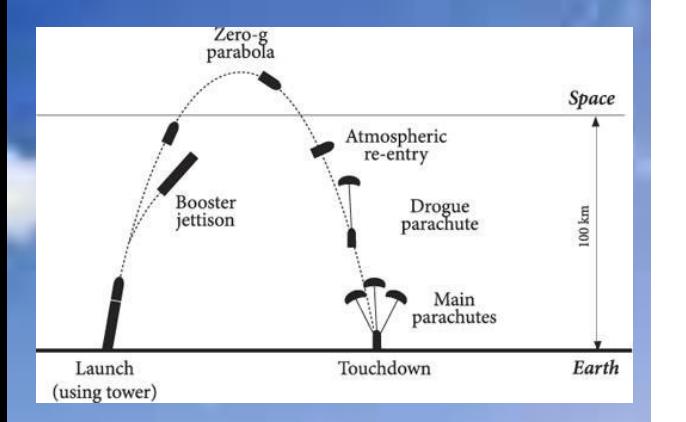

#### **Fсопр. воздуха препятствует движению ракеты**

### **Fтяжести тянет ракету вниз**

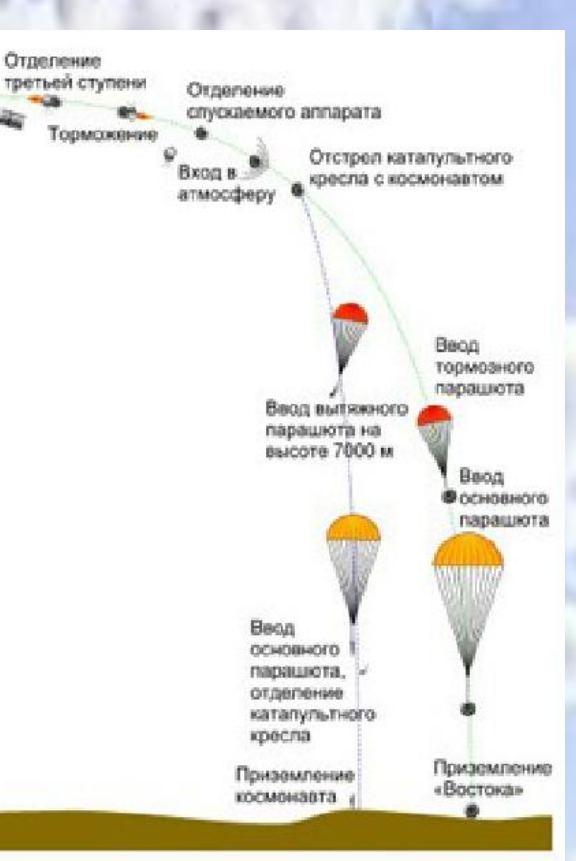

#### **Система спасения, расчет парашюта**

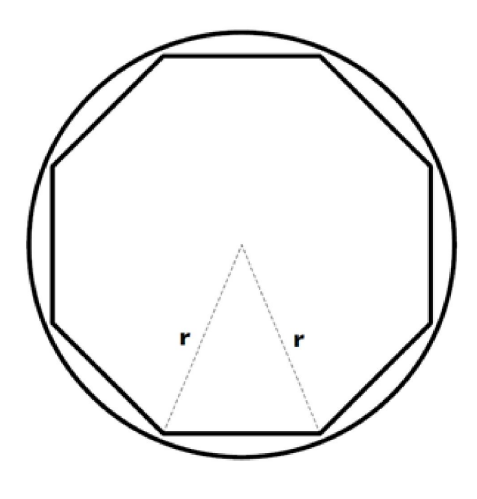

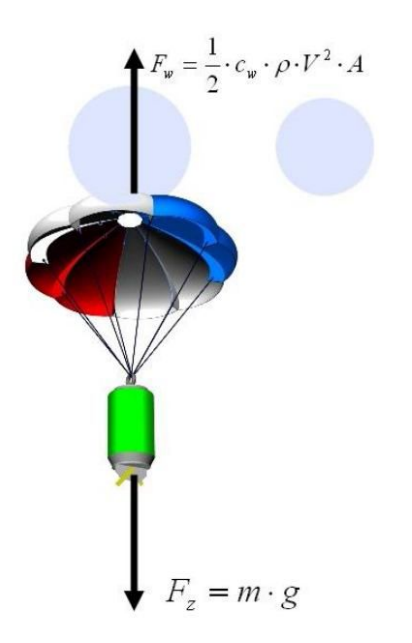

**Fсопр. = Fтяж.**  $1/2$ <sup>\*</sup>C<sup>\*</sup>p<sup>\*</sup>V<sup>2</sup>\*A = m<sup>\*</sup>g 5 м/с<V<=10м/с **С=0,9**

По расчетам  $v = 6.8$  м/с По результатам испытания парашюта  $v = 7.5$  м/с

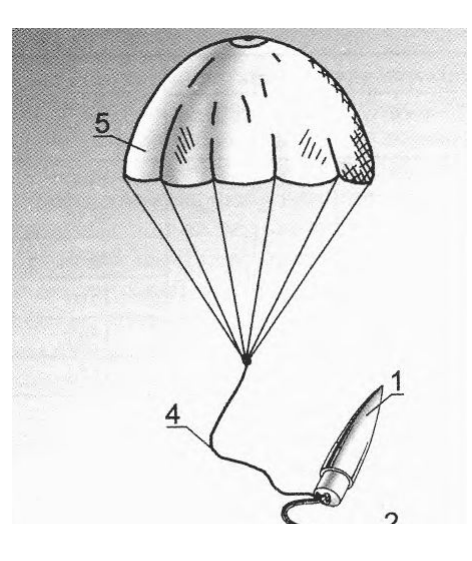

**А – общая площадь парашюта C – коэффициент сопротивления парашюта. Это значение зависит от формы парашюта. ρ – локальная плотность воздуха, предполагается как постоянная и равна 1,225 кг/м3. V – скорость снижения парашюта**

### **Испытание системы спасения**

**Высота падения – 15 м Среднее время падения – 2с**

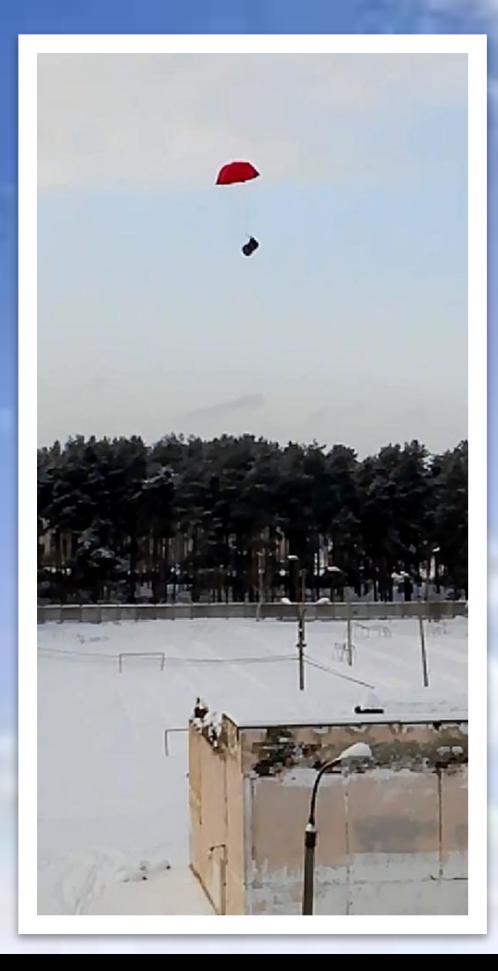

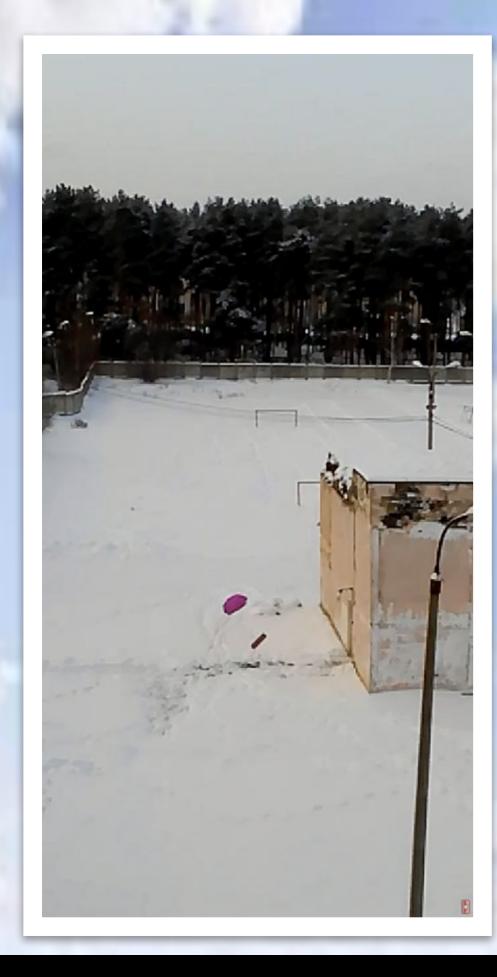

#### **Меры безопасности**

- **• МАТЕРИАЛЫ.** Использовать только легкие, неметаллические детали для носа, корпуса и оперения ракеты
- **• ДВИГАТЕЛЬ.** Использовать только сертифицированный коммерческий двигатель и не модифицировать его
- **• УСТРОЙСТВО ЗАПУСКА.** Запускать ракету со стержня, под углом не более 30 гр. от вертикали, чтобы обеспечить почти вертикальный полет, применять пламеотражатель, чтобы выхлоп мотора не дошел до земли. Для защиты глаз размещать пусковое устройство так, чтобы конец стержня был выше уровня глаз
- **• БЕЗОПАСНОСТЬ ЗАПУСКА.** Вести обратный отсчет перед пуском, и проверять, что люди на безопасном расстоянии 9 м, проверять стабильность перед полетом и запускать только после предупреждения наблюдателей и их удаления на безопасную дистанцию.
- **• ЗАПАЛЬНАЯ СИСТЕМА.** Запускать ракеты с помощью электропульта и электрических запалов. Система запуска должна иметь защитный блок, последовательно с переключателем пуска, и кнопку пуск, которая выключается при отпускании
- **• МЕСТО ЗАПУСКА.** Запускать ракеты на открытом месте, и при подходящих погодных условиях и скорости ветра не более 32 км/ч. проверять, чтобы вблизи места запуска не было сухой травы, а пусковая площадка не создавала риск возникновения возгорания травы.
- **• БЕЗОПАСНОСТЬ ПОЛЕТА.** Не пускать ракеты в цель, в облака или рядом с самолётами, и не помещать в ракеты взрывчатые или воспламеняемые грузы.

### **План – график работы по проекту**

- Вхождение в проект, изучение материалов, технической документации **октябрь 2018 г.**
- Выбор схемы РН  **ноябрь 2018 г.**
- Создание 3D модели РН  **ноябрь 2018г.**
- Приобретение необходимых материалов, технических средств и выбор технологии производства РН **– декабрь 2018 г.**
- Создание реальной модели РН  **декабрь январь 2018/2019 г.**
- Моделирование полета, баллистический расчет траектории и др.  **январь 2019 г.**
- Расчет, создание и испытание системы спасения  **январь 2019 г.**
- Выбор дополнительной проектно-исследовательской задачи **–январь 2019 г.**
- Зимняя космическая школа МГУ и отборочная сессия проекта  **январь/февраль 2019 г.**
- Разработка алгоритма проектно-исследовательской задачи  **февраль 2018 г.**
- Приобретение необходимого оборудования и реализация проектноисследовательской задачи **– февраль/март 2019 г.**
- Испытания и доработка РН  **апрель/май 2019г.**
- Работа над дизайном РН  **июнь 2019 г.**
- Подготовка к летнему чемпионату "Воздушно-инженерной школы**" июнь 2019 г.**

#### **Бюджет проекта**

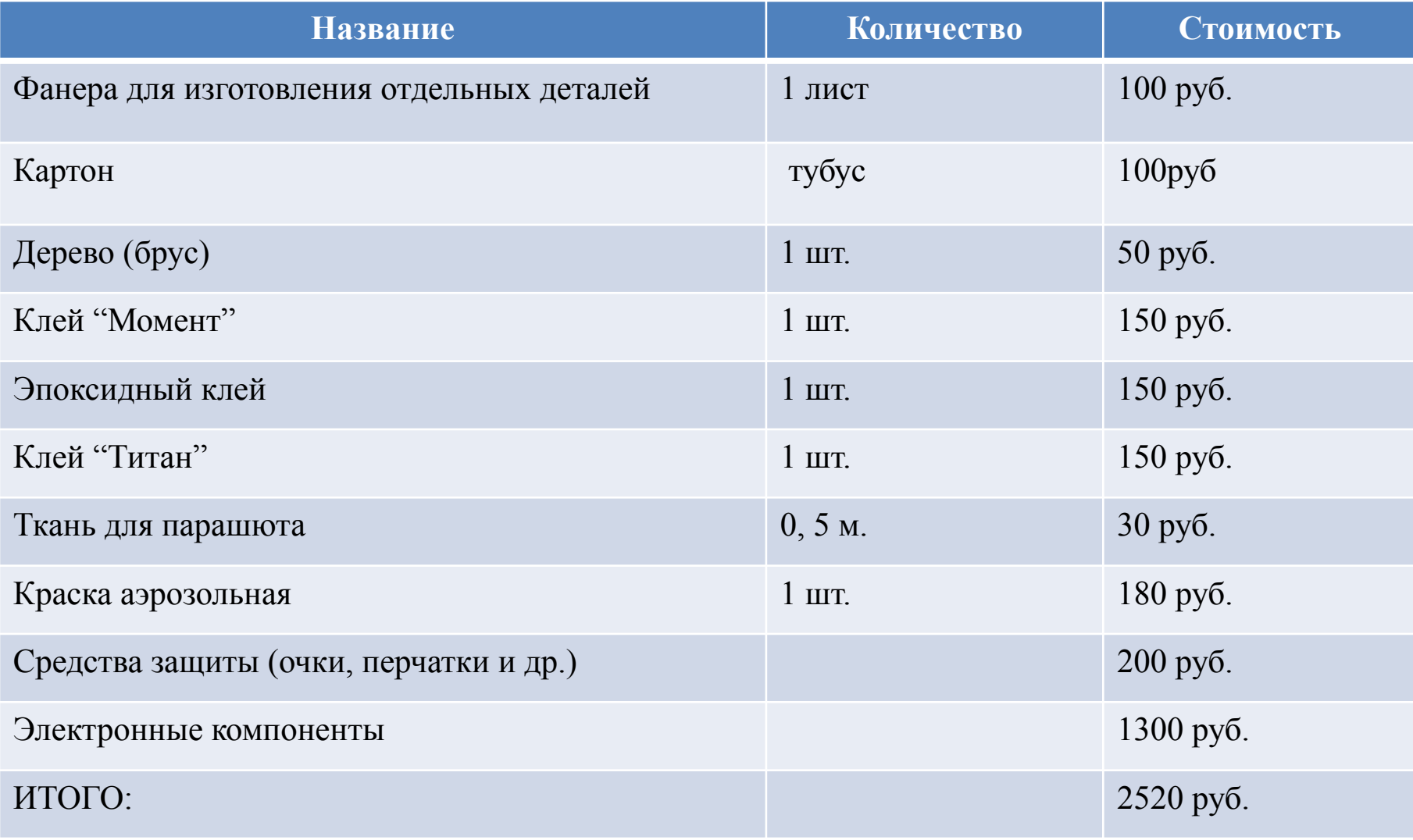

#### **Проектно – исследовательская задача**

- Cоздание системы, обеспечивающей траекторные измерения в ходе полета РН от момента старта до момента приземления. В число обязательных регистрируемых (вычисляемых) параметров входят высота полёта, скорость, ускорение и горизонтальное удаление от точки старта.
- Создание системы, обеспечивающей поиск приземлившейся конструкции РН в условиях отсутствия прямой видимости (высокая трава, заросли кустарника, лес) на удалении до 1 км от точки старта

### **Выбор компонентов и его обоснование**

В качестве основного «мозга» системы был выбран МК Arduino NANO на чипе Atmega 328P. Для регистрации данных высоты, скорости и ускорения были выбраны датчики: датчик давления BMP280 и гироскоп-акселерометр GY-521 В качестве устройства записи регистрируемых данных- micro SD карта с адаптером для Arduino

Для создания системы поиска РН используется GPS приемник GY-NEO6MV2 и GSM передатчик SIM800L, подключенные к МК. Данный модуль определяет координаты и отправляет их по GPRS(для работы нужна micro SIM). Взаимодействие с МК осуществляется по средству AT-команд.

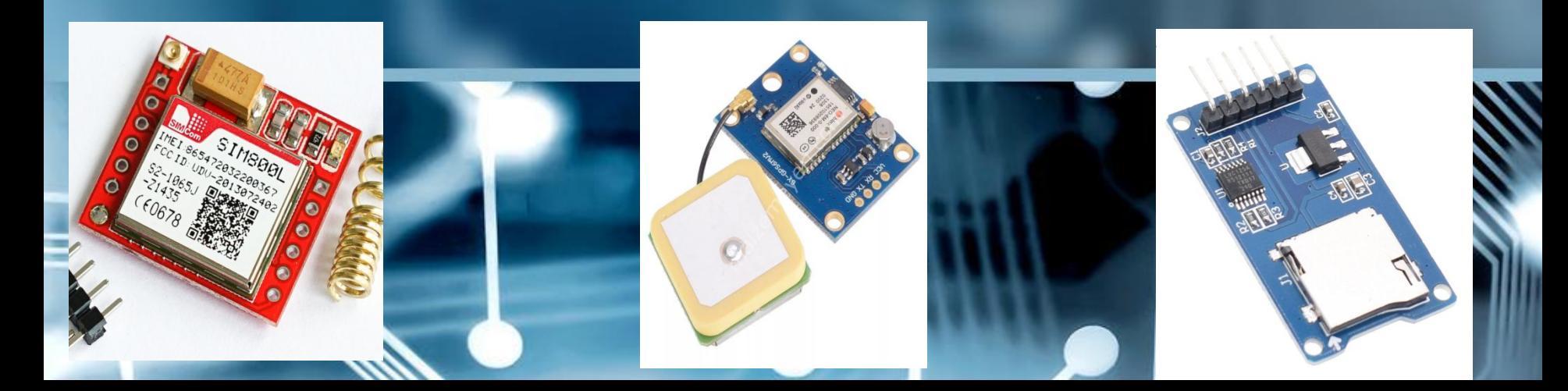

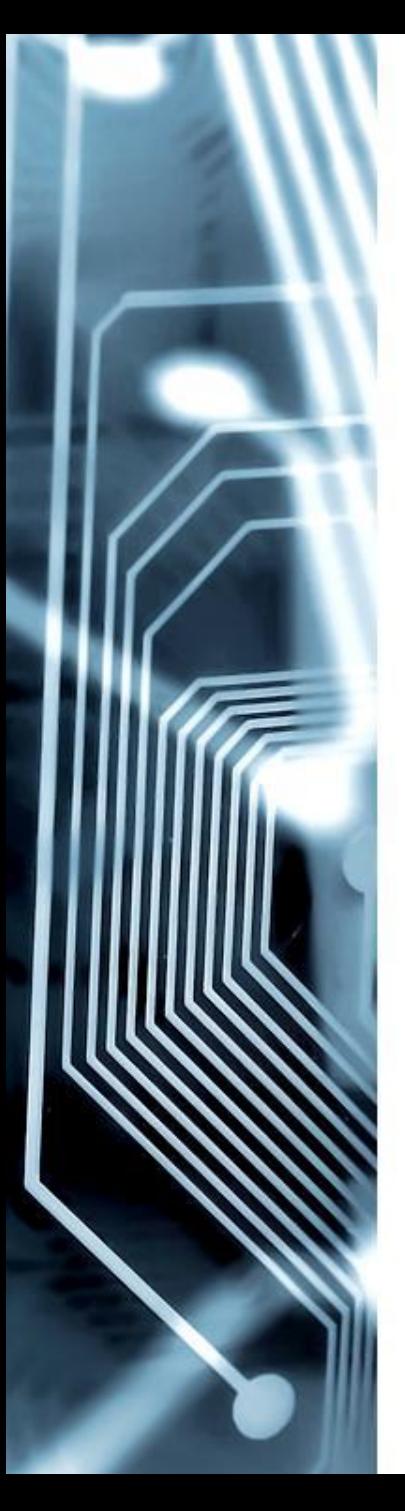

# **Обоснование выбора**

- ❑ Доступность(Распространенность МК, датчиков и модулей)
- ❑ Дешевизна
- ❑ Простота написания кода (понятный язык программирования C++)
- ❑ Компактность
- ❑ Популярность
- ❑ Надежность

### Общие сведения(характеристики) электроники

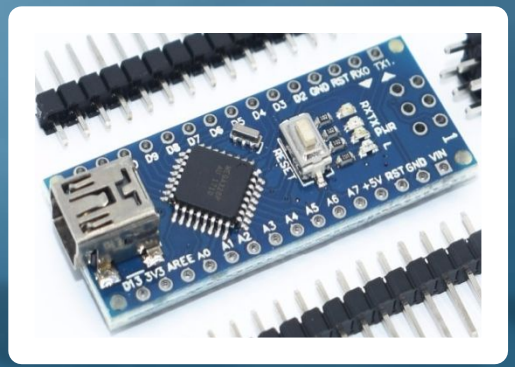

**Микроконтроллер – Arduino NANO Питание – 3,7-12V Интерфейсы подключения - 1 x I2C, 1 x SPI, 1 x UART, 1 x ICSP Память - 32Кб Флеш памяти, 2Кб ОЗУ, 1Кб EEPROM**

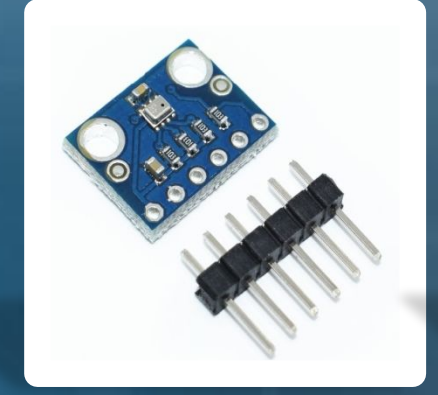

**Барометрический датчик давления - BMP280 Питание- 3.3V Подключение – I2C, SPI**

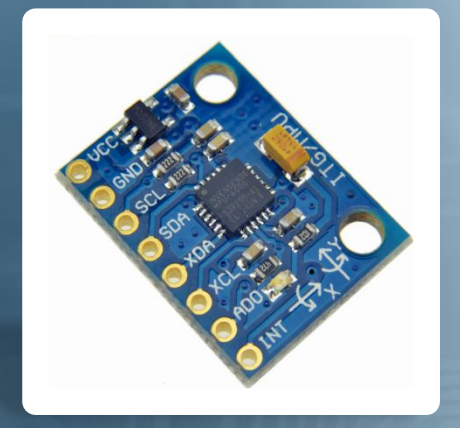

**Гироскоп-акселерометр – GY-521 Питание - 3-5V Подключение – I2C**

#### **Обоснование выбора GPS передатчика и GSM модуля (sim800L)**

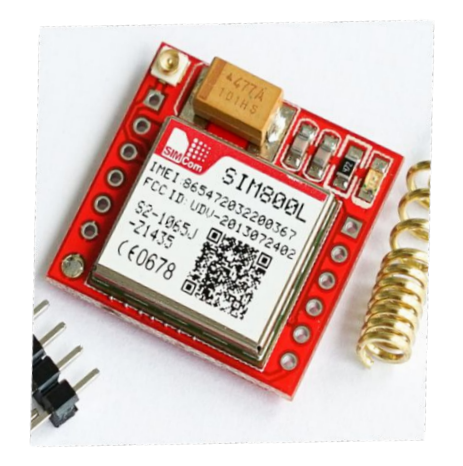

Голосовые вызовы

GNSS (GPS) Bluetooth 3.0

CSD

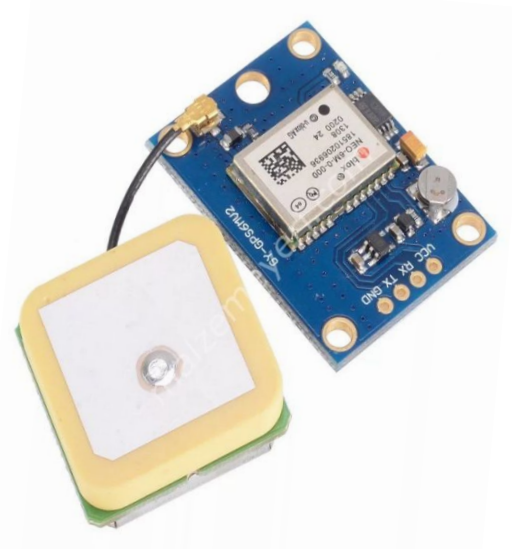

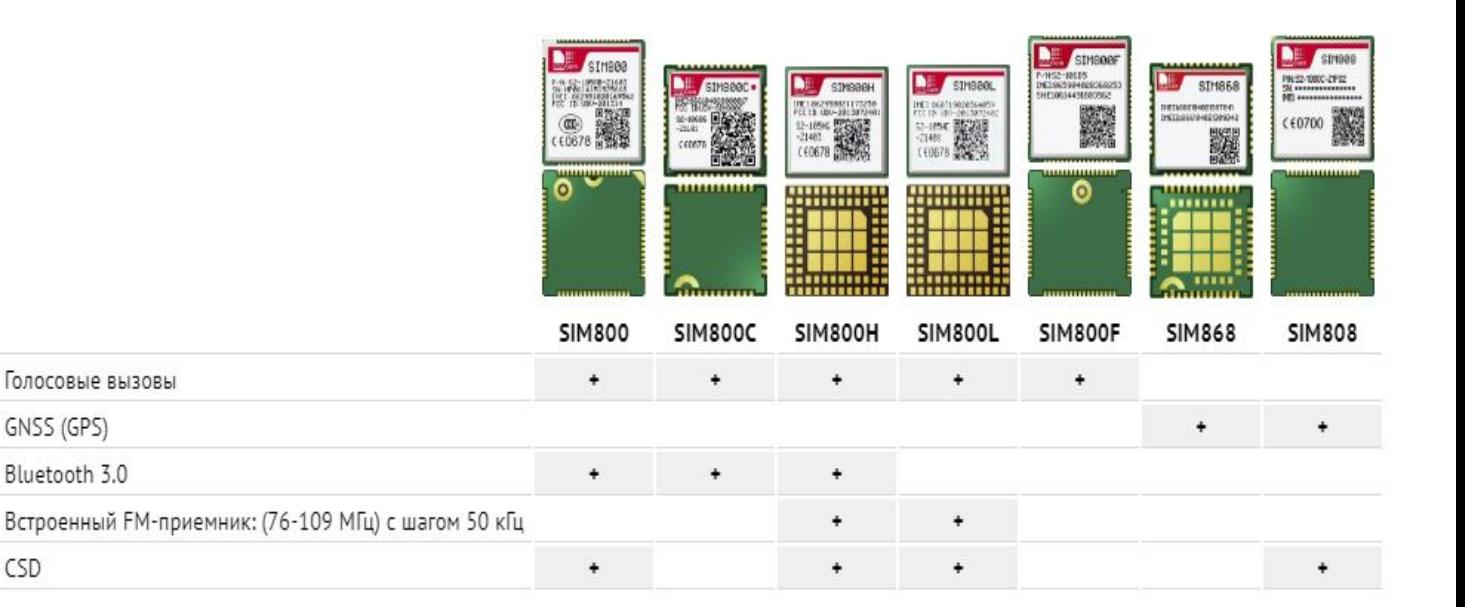

## **Схема устройства**

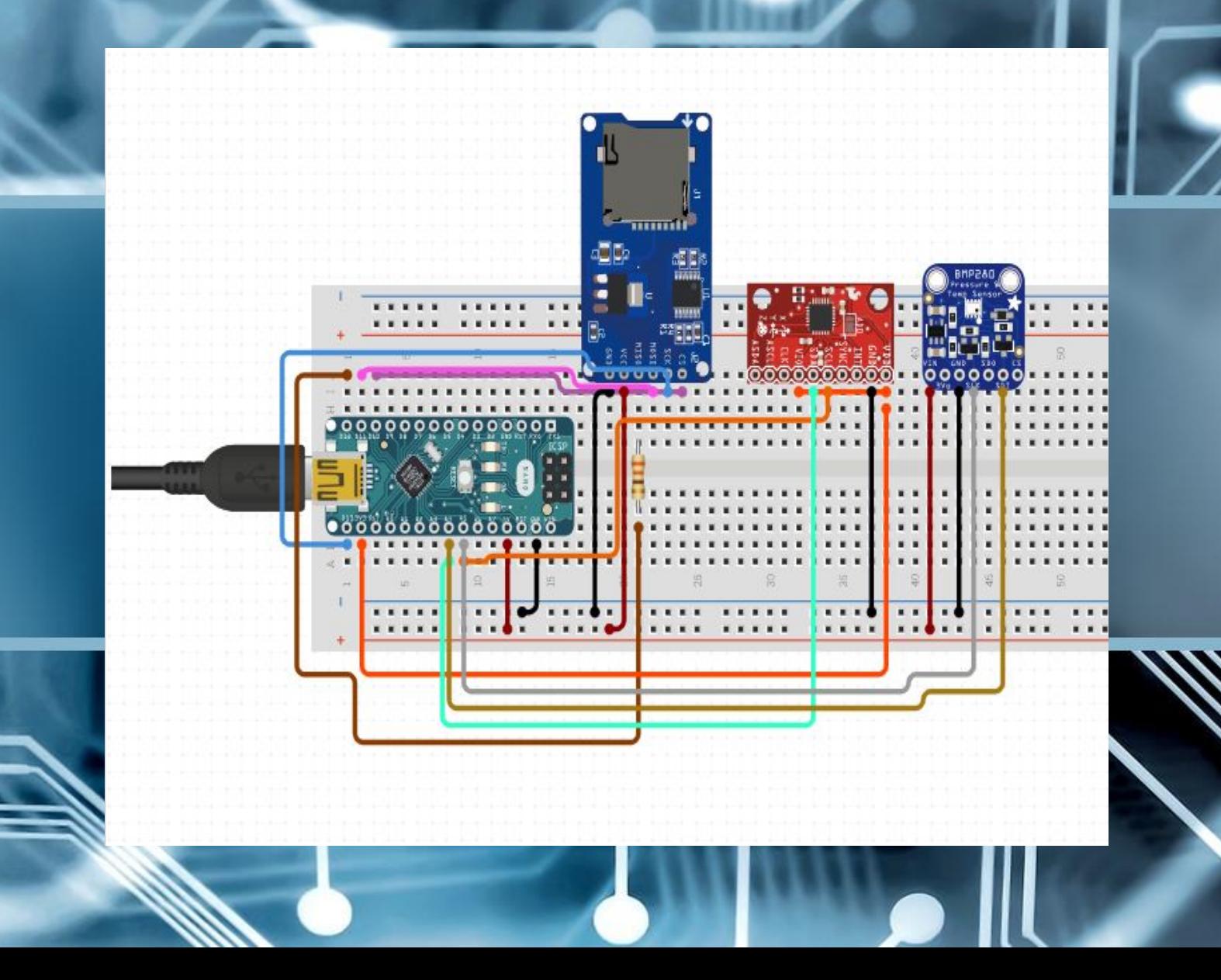

Инициализа ция датчиков, проверка их работоспос обности

### Алгоритм Работы BMP280 и Gy-521

#### **Цикл, запись данных 4 раза в секунду**

Определение положения РН в осях , измерение углов в 3 осях, измерение ускорения и скорости при помощи библиотеки (GY-521)=>запись полученных данных в память microSD

Считывание температуры, давления, измерение высота при помощи библиотеки (BMP280)=>запись полученных данных в память microSD

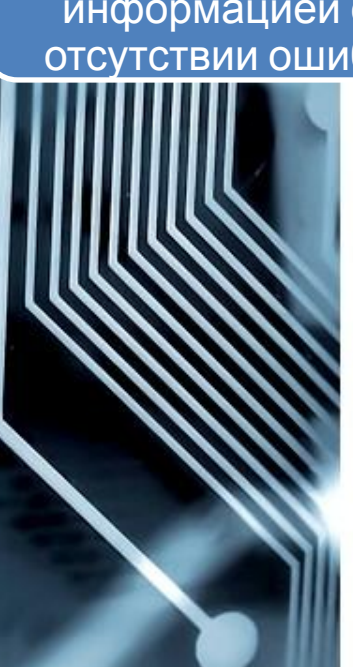

Инициализация модулей, проверка сети, отправка сообщения на телефон с информацией об отсутствии ошибок

Получение координат (GY-NEO6MV2 ),запись их в переменную, отправка координат на телефон (SIM800L)

Возврат программы на предыдущий шаг (отправка координат каждые 20-30 сек)

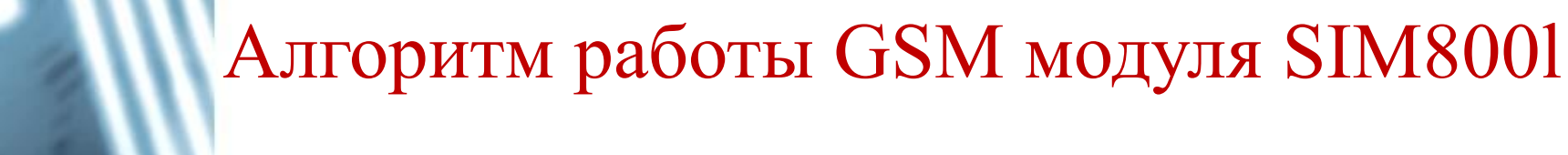

Проблемы которые могут возникнуть при программировании и их решение

1.Нехватка памяти для хранения скетча при использовании всех модулей

2.Нехватка вычислительной мощи МК Arduino NANO.

- Возможные решения:
- 1.Хранение скетча в microSD
- 2.«Сжимание» исходного кода.

3.Использования аппаратной платформы STM32.

## Сравнение мк Arduino nano и stm32

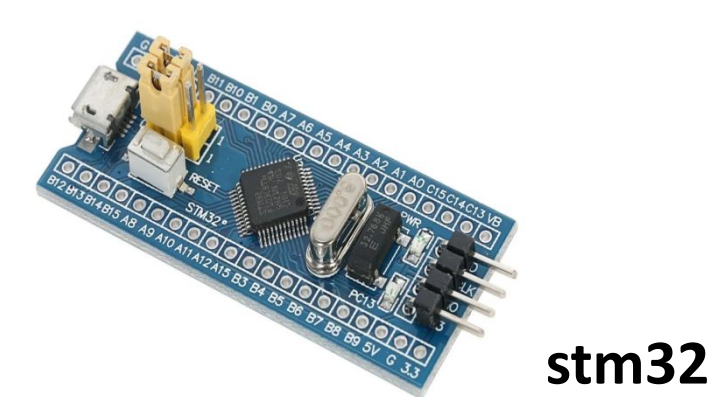

#### **Arduino Nano**

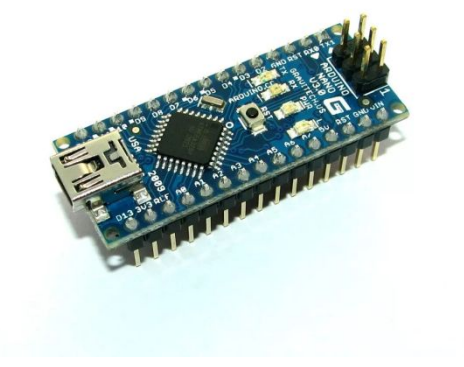

- Частота-72Мгц
- Flash/Ram память- 64/20 Кбайт
- Битность АЦП-12
- Напряжение питания от 2 до 3.6В
- Цена~220 руб.(вместе с программатором)
- Частота-16Мгц
- Flash/Ram память- 32/2 Кбайт
- Битность АЦП-10
- Напряжение питания от 2.7 до 5В
- Цена $\sim$ 130 руб.(программатор встроен)

Головной обтекатель, для загрузки устройства

> **РН для проверки устройства**

# Спасибо за ВНИМАНИЕ!

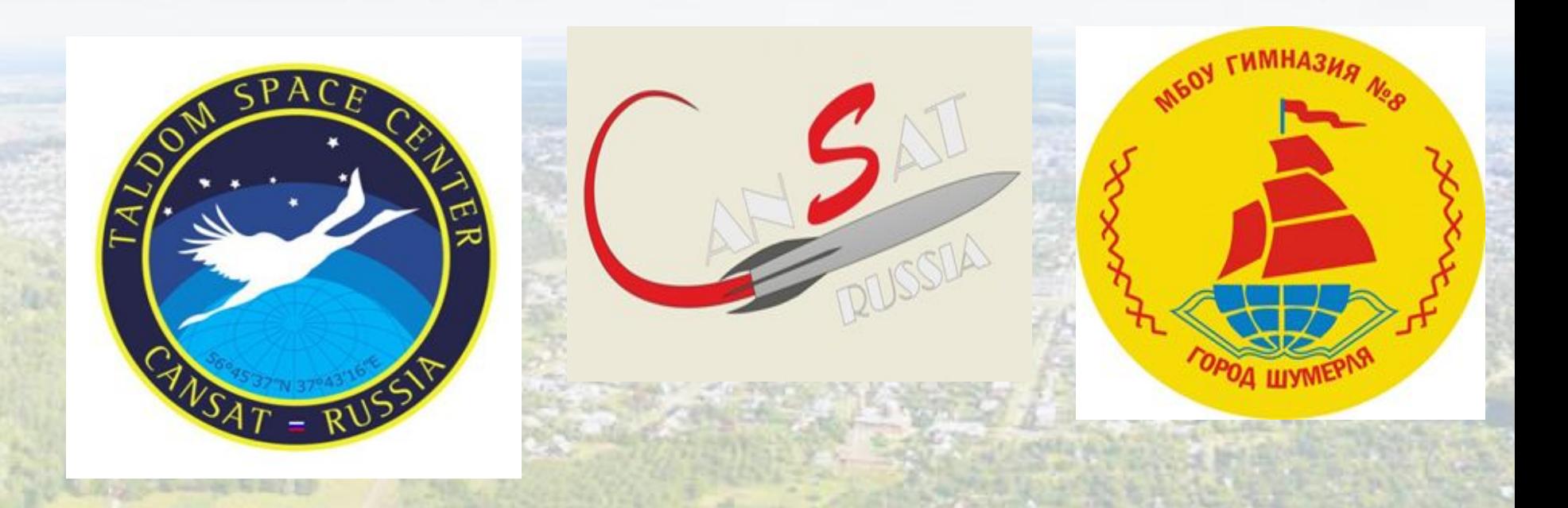